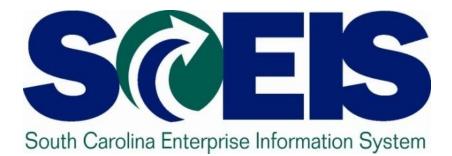

# MySCEmployee

STATE INFORMATION TECHNOLOGY

**B**<sup>\*</sup>CB

SC BUDGET AND CONTROL BOARD

The SC Enterprise Information System is a project of the SC Budget and Control Board, Division of State Information Technology. © State of South Carolina. All rights reserved.

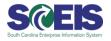

SCEIS (South Carolina Enterprise Information System) is designed to transform the way the state conducts business by **modernizing and standardizing key business processes.** Once fully implemented, SCEIS will:

Increase operational efficiency

Improve access to information

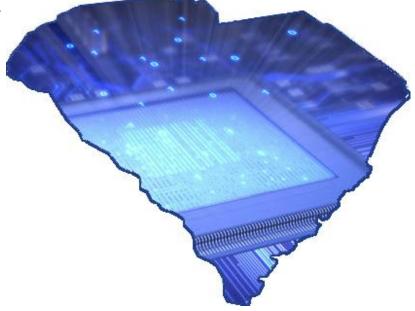

### **Our Tools Are Outdated**

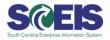

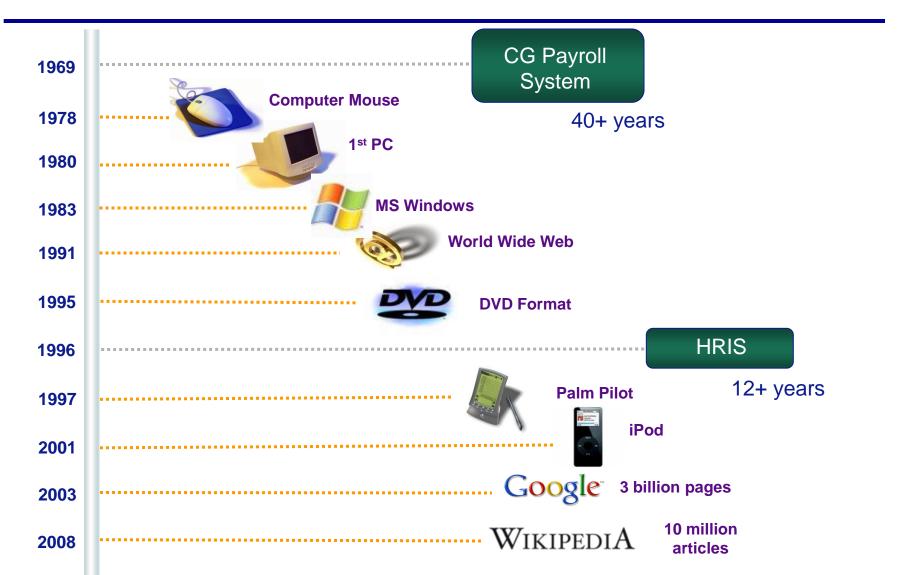

# What Is HR/Payroll Implementation About?

### Replacing 2 Systems...

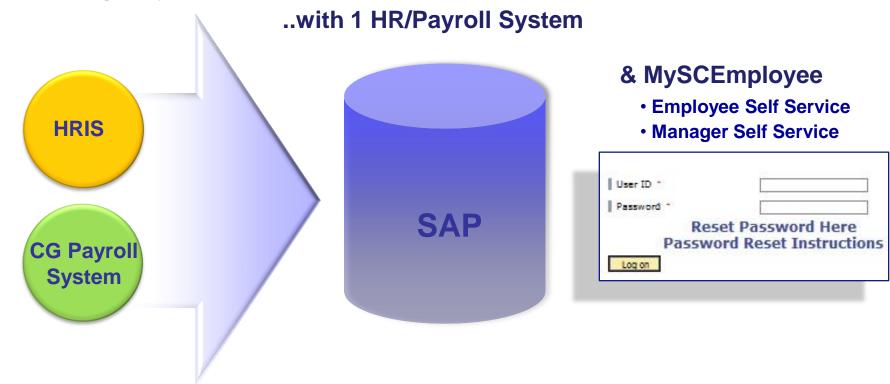

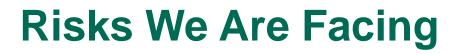

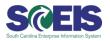

High degree of manual effort

Inconsistent data across systems

**Cumbersome process to access information** 

Expense and lack of support for legacy systems

Potential system failure

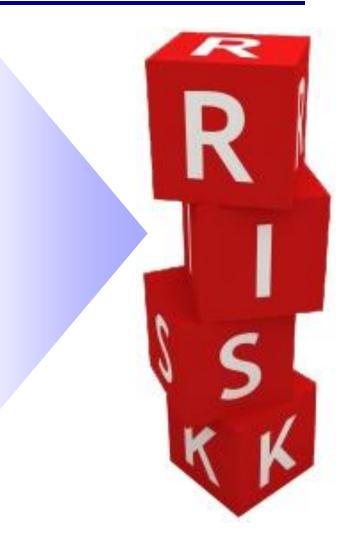

### **MySCEmployee Login Page**

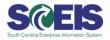

### Enter https://myscemployee.sc.gov in your web browser.

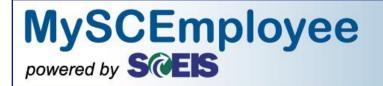

### Welcome South Carolina State Employees

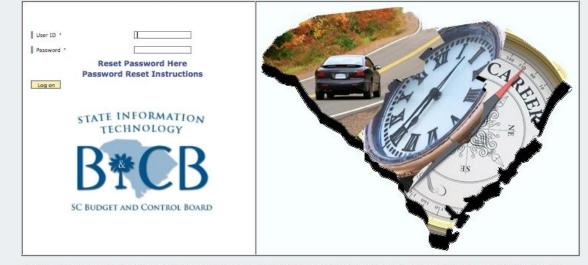

ANY CONTENT OR LANGUAGE DISPLAYED ON THE MYSCEMPLOYEE WEBSITE DOES NOT CREATE AN EMPLOYMENT CONTRACT BETWEEN THE EMPLOYEE AND THE STATE. ANY INFORMATION DISPLAYED OR CHANGED ON THIS SITE DOES NOT CREATE CONTRACTUAL RIGHTS OR ENTITLEMENTS. THE STATE RESERVES THE RIGHT TO REVISE THE CONTENT OF THIS SITE, IN WHOLE OR IN PART. NO PROMISES OR ASSURANCES, WHETHER WRITTEN OR ORAL, WHICH ARE CONTRARY TO OR INCONSISTENT WITH THE TERMS OF THIS DOCUMENT CREATE ANY CONTRACT OF EMPLOYMENT.

SCEIS Service Desk | Privacy Policy | Security Policy

### **MySCEmployee Home Page**

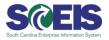

MySCEmployee Welcome essuser5. Help | Personalize | Log Off Welcome Employee Self-Service Alerts and Information | Universal Worklist History, Back Forward Welcome to MySCEmployee **Helpful Links** MySCEmployee is the place where state employees can manage their human resources and payroll information on SC.Gov **Employee Insurance Program (EIP)** file with the State. Employees can view their pay statements, make leave requests, and update direct deposit and contact information from any computer with an internet connection. We hope you find MySCEmployee a useful and Retirement Systems convenient tool. Office of Human Resources (OHR) Employe-E-News State Holidays State Employee Weather Alert MySCEmployee Updates SCEIS MySCEmployee Password: Due to an SAP technical issue, the process for changing your password has changed. Please follow these instructions to change your password. Note: You must be logged out of MySCEmployee before changing your password. · If you have not taken the Employee Self Service overview course, we encourage you to as soon as possible. The overview course, along with other MySCEmployee courses can be accessed at www.sceis.sc.gov/page.aspx?id=158. The MySCEmployee Reference Guide and other support materials are available at www.sceis.sc.gov/page.aspx?id=166. · If your agency requires you to enter time, SCEIS recommends that time is entered in MySCEmployee on a

### **Employee Self Service** (Main Overview)

State Jobs

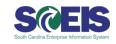

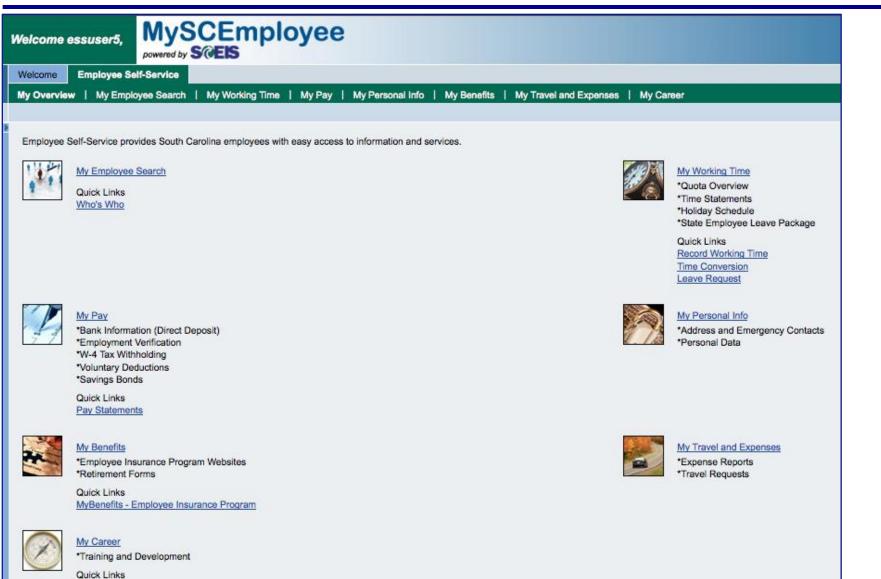

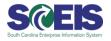

| Welcome essuser5, MySCEmployee                                                                                       | Help   Persc                                  |
|----------------------------------------------------------------------------------------------------|-----------------------------------------------|
| Welcome Employee Self-Service                                                                                        |                                               |
|                                                                                                    | Benefits   My Travel and Expenses   My Career |
| My Employee Search                                                                                                   | History_                                      |
| My Employee Search                                                                                                   |                                               |
| Employee Search<br>Who's Who<br>Search for employees by name and find basic contact information about other state em | Noyees.                                       |

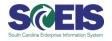

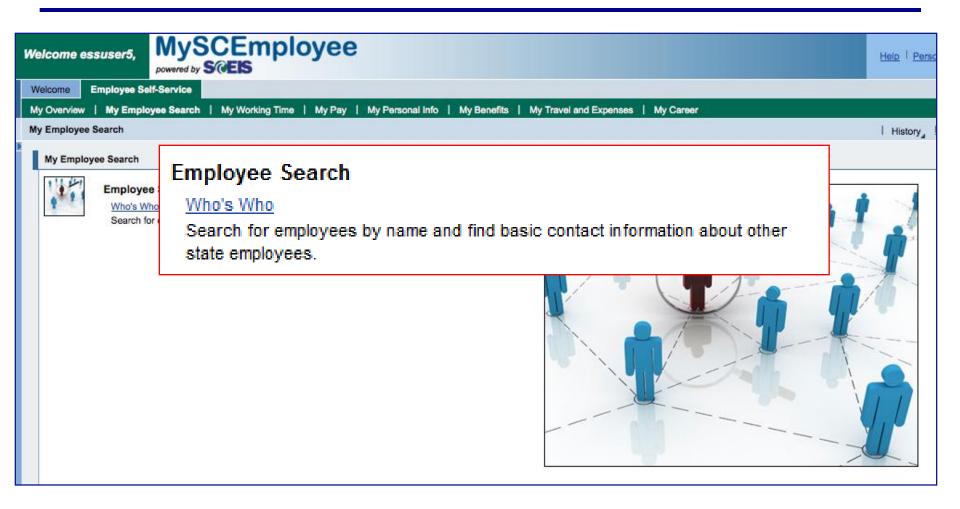

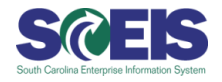

|                                         |                                           | 2015 - TOPO |                                                                                                    |                           |
|-----------------------------------------|-------------------------------------------|-------------|----------------------------------------------------------------------------------------------------|---------------------------|
| lease enter                             | the search o                              | criteria    |                                                                                                    |                           |
| dvanced se                              | arch                                      |             |                                                                                                    |                           |
| ast name:                               | Jones                                     |             |                                                                                                    |                           |
| irst name:                              | T•                                        |             |                                                                                                    |                           |
| -                                       |                                           |             |                                                                                                    |                           |
| Search                                  | New Search                                | h Exit      |                                                                                                    |                           |
|                                         |                                           |             |                                                                                                    |                           |
| Result List                             |                                           |             |                                                                                                    |                           |
|                                         |                                           |             |                                                                                                    |                           |
| First name                              | Last name                                 | Middle name | Personnel area                                                                                                    | Organizational unit       |
| First name<br>Test                      | Last name                                 | Middle name | Personnel area<br>ADJUTANT GENERALS OFFICE                                                                                      | Organizational unit       |
|                                         | Internet and the second                   | Middle name |                                                                                                    | Organizational unit       |
| Test<br>Test                            | Jones                                     | Middle name | ADJUTANT GENERALS OFFICE                                                                                                    | Organizational unit       |
| Test                                    | <u>Jones</u><br>Jones                     | Middle name | ADJUTANT GENERALS OFFICE<br>ADJUTANT GENERALS OFFICE                                                                            | Organizational unit       |
| Test<br>Test<br>Test4                   | Jones<br>Jones<br>Jones                   | Middle name | ADJUTANT GENERALS OFFICE<br>ADJUTANT GENERALS OFFICE<br>LEG DEPT-THE SENATE                                                     |                           |
| Test<br>Test4<br>Test5                  | Jones<br>Jones<br>Jones<br>Jones          | Middle name | ADJUTANT GENERALS OFFICE<br>ADJUTANT GENERALS OFFICE<br>LEG DEPT-THE SENATE<br>LEG DEPT-THE SENATE                              | ACCOUNTING SERVICES DIVIS |
| Test<br>Test<br>Test4<br>Test5<br>Test5 | Jones<br>Jones<br>Jones<br>Jones<br>Jones | Middle name | ADJUTANT GENERALS OFFICE<br>ADJUTANT GENERALS OFFICE<br>LEG DEPT-THE SENATE<br>LEG DEPT-THE SENATE<br>DEPARTMENT OF AGRICULTURE | ACCOUNTING SERVICES DIVIS |

Employees can search for other state employees by name or organizational unit. Wild card (\*) searches can be used in any field.

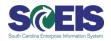

The employee profile displays basic organizational information and state contact information.

| Employee profile for Tes | st6 Jones            |
|--------------------------|----------------------|
| Communication            |                      |
| Area Code + Telephone:   | 803-999-9999         |
| Extension:               |                      |
| E-mail:                  | JTEST6@SC.GOV        |
| Department               | 1100                 |
| Organizational unit:     | EXECUTIVE OFFICE     |
| Miscellaneous            |                      |
| Last name:               | Jones                |
| First name:              | Test6                |
| Middle name:             |                      |
| Personnel area:          | STATE AUDITOR OFFICE |

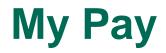

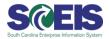

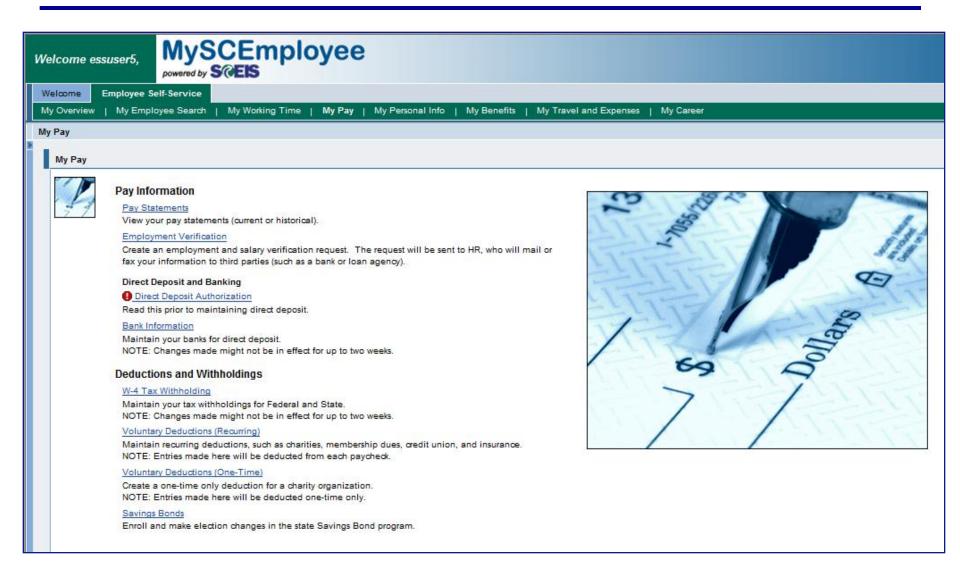

### **My Pay**

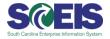

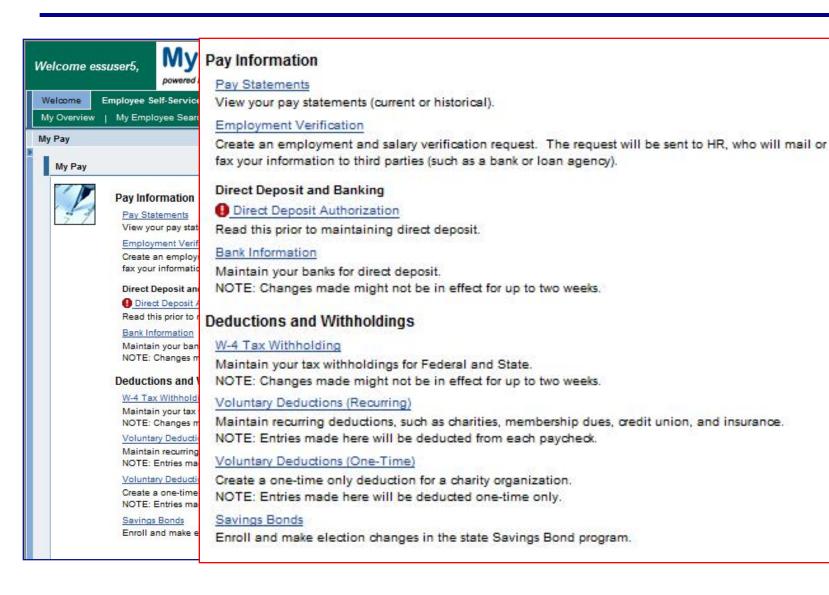

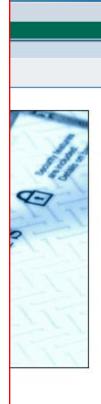

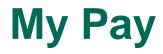

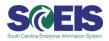

| Paychec         | k Inquiry Service                                                                                                    |                                 |                                                                                                    |                                                                                                    |                                                                                                    |                                                                |                                                                                                    |
|-----------------|----------------------------------------------------------------------------------------------------|---------------------------------|----------------------------------------------------------------------------------------------------|----------------------------------------------------------------------------------------------------|----------------------------------------------------------------------------------------------------|----------------------------------------------------------------|----------------------------------------------------------------------------------------------------|
| Show Ov         |                                                                                                    | y Statement 🕨                   | Exit                                                                                                    |                                                                                                    |                                                                                                    |                                                                |                                                                                                    |
| ₿               | 🖹 🍓 -   🌍   🔶                                                                                                    | 4                               | ٤ ،                                                                                                    | 30.6% -                                                                                                    | + Find                                                                                                    | •                                                              |                                                                                                    |
| <b>()</b><br>11 | PURUANT TO WARRANT OF<br>RICHAR ECKSTROM<br>COMPTROLLER GENERAL                                                                                                    |                                 | Office C                                                                                                    | TE OF SOUTH CA<br>)f State<br>Se a. Chellis<br>State treasur                                                                        | <b>Urcasurer</b>                                                                                                    |                                                                |                                                                                                    |
|                 | Pay Period: 07/02/2009 through<br>Check Date: 07/21/2009                                                                                                    | 07/16/2009                      |                                                                                                    | me: Stacy remun<br>ganization: E08                                                                                                  | neration Test Personnel No<br>80-SECRETARY OF STATE                                                                                                    | p: 90000205                                                    |                                                                                                    |
|                 | Earnings                                                                                                    | Deductions                      | Taxes                                                                                                    | Net Pay                                                                                                    | Deductions                                                                                                    | Current                                                        | YTD                                                                                                    |
|                 | Current: 5,710.00 -<br>YTD: 59,199.67 -<br>Earnings<br>Regular Salary Exempt<br>Summer Pay Salaried<br>Ex Officio Allowance,Leg<br>Active Retiree Wages<br>Teri Retiree Wages<br>Grandfather Teri Wages<br>Grandfather Teri Wages<br>Salaried Non-Exempt<br>On Call/Standby<br>Overtime Premium 50%<br>Officer of the Day/Night | 391.09 -<br>4,709.96 -<br>Hours | 1,560.06 -<br>22,496.49 -<br>Current<br>1,950.00<br>1,950.00<br>450.00<br>450.00<br>450.00<br>450.00<br>10.00 | 3,758.85<br>31,993.22<br>YTD<br>13,650.00<br>3,150.00<br>3,150.00<br>3,150.00<br>3,150.00<br>3,150.00<br>2,274.60<br>54.51<br>70.00 | Ben-DualSCRS EE Pretax<br>Ben-ORPDualECAIGEEPretax<br>Ben-ORPDualEEAIGEEPretax<br>Plexible Benefits Agency<br>SCRS IPP Pre-tax<br>PORS IPP Pre-tax<br>GARS IPP Pre-tax<br>JSRS IPP Pre-tax<br>Ben-Adj Loan EE Pre-tax<br>MoneyPlus BasAdmFeePretax<br>Ben-Opt Life EE Pre-tax | 1.00<br>2.00<br>1.00<br>4.00<br>0.14<br>10.54<br>10.30<br>3.50 | 1,308.45<br>147.85<br>109.00<br>195.53<br>304.53<br>7.00<br>14.00<br>14.00<br>6.00<br>6.00<br>24.00<br>0.98<br>73.78<br>72.10<br>24.50 |

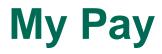

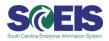

| Bank Information            |                                                          |  |  |  |
|-----------------------------|----------------------------------------------------------|--|--|--|
| 0verview                    | 2 3 4 Edit Review and Save Confirmation                  |  |  |  |
| Main bank                   |                                                          |  |  |  |
| Name:<br>Bank Name:<br>Edit | Johnny Paul. Brady (xSS)<br>SUN NATIONAL BANK            |  |  |  |
| Other bank                  |                                                          |  |  |  |
| Name:<br>Bank Name:<br>Edit | Johnny Paul. Brady (xSS)<br>WACHOVIA BANK N.A.<br>Delete |  |  |  |
| New Other bank              |                                                          |  |  |  |

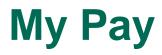

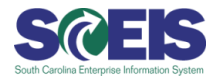

| Overview Edit                                                                                                    | Review and Save Confirmation                                               |  |
|----------------------------------------------------------------------------------------------------|----------------------------------------------------------------------------|--|
| lame:                                                                                                    | Jonathon P. Brady                                                          |  |
| Bank Key / Routing Number:<br>Bank Account:<br>Account Type:<br>Payment Method:<br>Bandard Percentage:<br>Or<br>Dollar Amount:                                                                                 | 011000138 BANK OF AMERICA<br>10099321 Savings  Direct Deposit: PA' 0 50.00 |  |
| YOUR NAME         5555 Street Name         City, ST 12345         Pay to the         Order of         Financial Institution         1000 Street Name         City, ST 12345         For         I:8041838355:1 | DATE                                                                       |  |
| Routing Ac                                                                                                    | count Check Number                                                         |  |

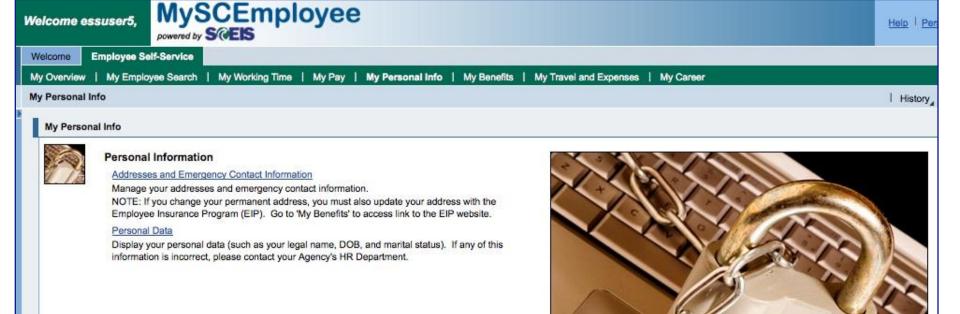

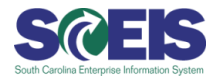

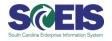

| Welcome essuser5,                                                    | MySCEmployee                                                                                                    | Help   Pe |
|----------------------------------------------------------------------|----------------------------------------------------------------------------------------------------|-----------|
| Welcome Employee                                                     | Self-Service                                                                                                    |           |
|                                                                      | oloyee Search   My Working Time   My Pay   My Personal Info   My Benefits   My Travel and Expenses   My Career                                                                                                    |           |
| My Personal Info                                                     | Personal Information                                                                                                    | History   |
| My Personal Info                                                     | Addresses and Emergency Contact Information                                                                                                    |           |
| Perso<br>Addre<br>Mana<br>NOTE<br>Emple<br>Perso<br>Disple<br>inform | Manage your addresses and emergency contact information.<br>NOTE: If you change your permanent address, you must also update your address with<br>the Employee Insurance Program (EIP). Go to 'My Benefits' to access link to the EIP<br>website.<br><u>Personal Data</u><br>Display your personal data (such as your legal name, DOB, and marital status). If any of<br>this information is incorrect, please contact your Agency's HR Department. |           |
|                                                                      |                                                                                                    |           |

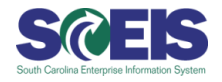

| Addresses                                                                                                    | Employees will have the ability                                                               |
|----------------------------------------------------------------------------------------------------|-----------------------------------------------------------------------------------------------|
| 1     2     3     4       Overview     Edit     Review and Save     Confirmation                                                                                                    | to maintain the following address types:                                                      |
| Permanent Residence                                                                                                    |                                                                                               |
| C/O or Contact:<br>Street and House Number: 1 Main Street<br>City: Columbia<br>State: SC<br>ZIP Code: 29120<br>Edit                                                                                             | <ul> <li>Permanent Residence</li> <li>Temporary Residence</li> <li>Mailing Address</li> </ul> |
| Emergency Contact 1                                                                                                    | 3 Emergency Contacts                                                                          |
| C/O or Contact:       Jane Smith (Mother)         Street and House Number:       3 Woodcross Drive         City:       Columbia         State:       SC         ZIP Code:       29212         Edit       Delete |                                                                                               |
| Emergency Contact 2                                                                                                    |                                                                                               |
| C/O or Contact:       John Holbrook (Brother)         Street and House Number:       1 Beacon Street         City:       Boston         State:       MA         ZIP Code:       02116         Edit       Delete |                                                                                               |
| Previous Step     New Temporary Residence     New Mailing     New Emergency Contact 3     Exit     Exit                                                                                                    |                                                                                               |

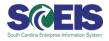

| 0verview         | 2 3 4<br>Edit Review and Save Confirmation |
|------------------|--------------------------------------------|
| Name             |                                            |
| Title:           |                                            |
| First Name: *    | Jonathon                                   |
| Middle Name:     | P                                          |
| Last Name: *     | Brady                                      |
| Known as:        |                                            |
| Academic Title:  |                                            |
| Suffix:          |                                            |
| Data at Birth    |                                            |
| Date of Birth: * | 1/1/1977 😰                                 |
| Gender:          | 💿 Male 🔿 Female 🔿 Unknown                  |
| Marital Status   |                                            |
| Marital Status:  | Single 💌                                   |
|                  | Data                                       |
| Other Personal D |                                            |

To access personal information, such as legal name, date of birth and marital status, click the **Personal Data** link from the My Personal Info overview screen.

**Note:** Employees are encouraged to review this information as soon as possible after go-live to confirm that their information is correct.

### **My Benefits**

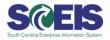

| Welcome essusers                                                                                                    | 5 MySCEmployee                                                                    | Help   Personalize   Log O                               |
|----------------------------------------------------------------------------------------------------|-----------------------------------------------------------------------------------|----------------------------------------------------------|
| Welcome Employe                                                                                                    | e Self-Service                                                                    |                                                          |
| My Overview   My En                                                                                                    | mployee Search   My Working Time   My Pay   My Personal Info   My Benefits   My T | ravel and Expenses   My Career                           |
| My Benefits                                                                                                    |                                                                                   | History Back Forward                                     |
| My Benefits                                                                                                    |                                                                                   |                                                          |
| Go ta<br>MyB<br>Mani<br>Emp<br>Moni<br>Go ta<br>Sper<br>Moni<br>Go ta<br>Sper<br>Moni<br>Go ta<br>Sper<br>Moni<br>Go ta<br>Sper<br>Moni<br>Go ta<br>Sper<br>Form<br>Form | o the Employee Insurance Program (EIP) website.                                   | Benefits<br>Dental<br>ision Savings<br>MoneyPlus<br>Comp |

### **My Benefits**

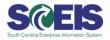

| elcome essuser5,         | Benefits                                                                                                  | Help   Personalize   1                                                                                                    |
|--------------------------|----------------------------------------------------------------------------------------------------|----------------------------------------------------------------------------------------------------|
| /elcome Employee         | Employee Insurance Program                                                                                |                                                                                                    |
| y Overview   My Em       | Go to the Employee Insurance Program (EIP) website.                                                       | My Career                                                                                                    |
| Benefits                 | MyBenefits - Employee Insurance Program                                                                   | History, Back For                                                                                                    |
| My Benefits              | Manage your benefits through the self-service benefits page offered by the Employee<br>Insurance Program. |                                                                                                    |
| 34                       | MoneyPlu\$ - FBMC                                                                                         |                                                                                                    |
| Benefi<br>Emplo<br>Go to | Go to the FBMC website for your Dependent Care Account and Medical Spending<br>Account.                   |                                                                                                    |
| MyBe                     | MoneyPlu\$ - NBSC                                                                                         |                                                                                                    |
| Mana                     | Go to the National Bank of SC website to maitain your Health Savings Account.                             | Den                                                                                                    |
| Mone                     | Retirement                                                                                                | antal                                                                                                    |
| Go to<br>Spend           | South Carolina Retirement Systems                                                                         | Dental<br>avings                                                                                                    |
| Mone                     | Go to the SC Retirement System website.                                                                   |                                                                                                    |
| Go to                    | SC Deferred Compensation                                                                                  | Onevpl.                                                                                                    |
| Retire                   | Manage and view your deferred compensation accounts.                                                      | July - S                                                                                                    |
| South<br>Go to           | Retirement Forms                                                                                          | oneyPlus Retir                                                                                                    |
| SC D                     | Form 1100 - Retirement Plan Enrollment                                                                    | Statement of the statement of the statem |
| Manaj                    | Form 1102 - Beneficiary Designation                                                                       |                                                                                                    |
| Retire                   | Form 1103 - Beneficiary/Trustee Designation                                                               |                                                                                                    |
| Form                     | Form 1104 - Election of Non-Membership                                                                    |                                                                                                    |
| Form                     | Form 1104 - Electori of Non-Membership                                                                    |                                                                                                    |

### **My Travel and Expenses**

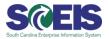

| alaama                 | Englands Balt Candes                                                                                                |                                                                                                    |
|------------------------|----------------------------------------------------------------------------------------------------|----------------------------------------------------------------------------------------------------|
| elcome                 | Employee Self-Service                                                                                               |                                                                                                    |
| Overview<br>Travel and | My Employee Search   My Working Time   My Pay   My Personal Info   My Benefits   My Travel and<br>d Expenses        | Expenses   My Career   History                                                                                                    |
| in a voir an           |                                                                                                    | 1 History                                                                                                    |
| My Travel              | and Expenses                                                                                                    |                                                                                                    |
| THE REAL               | Torus Desurate and European Desurate                                                                                |                                                                                                    |
|                        | Travel Requests and Expense Reports                                                                                 |                                                                                                    |
| 1                      | My Trips and Expenses                                                                                               |                                                                                                    |
|                        | Display, change, copy, or cancel one of your existing travel requests or expense reports.                           |                                                                                                    |
|                        | Create Travel Request                                                                                               |                                                                                                    |
|                        | Create a Travel Request if a prior approval for Travel is required.                                                 |                                                                                                    |
|                        | Create Expense Report<br>Create an expense report for a trip. You can can also create expense report for trips with |                                                                                                    |
|                        | existing travel requests.                                                                                           | the same and the second second s                                                                                                    |
|                        | Travel Regulations                                                                                                  | A CHARGE AND A CHARGE AND A CHA |
|                        | Comptroller General Travel Regulations                                                                              |                                                                                                    |
|                        | REGULATIONS FOR REIMBURSEMENT FOR TRAVEL AND SUBSISTANCE                                                            |                                                                                                    |
|                        | EXPENSES                                                                                                    |                                                                                                    |
|                        | US General Services Administration                                                                                  |                                                                                                    |
|                        | GSA-Domestic Per Diem Rates                                                                                         |                                                                                                    |
|                        | Budget and Control Board Travel Regulations                                                                         |                                                                                                    |
|                        | South Carolina Legislature - Code of Regulations                                                                    |                                                                                                    |
|                        | Personal Information                                                                                                | and the second second s |
|                        |                                                                                                    |                                                                                                    |

### **My Travel and Expenses**

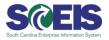

| Welcome essuser5,                                                                               | Travel Requests and Expense Reports                                                                                                    | Help   Personalize           |
|-------------------------------------------------------------------------------------------------|----------------------------------------------------------------------------------------------------|------------------------------|
| Welcome Employee<br>My Overview   My Emp<br>My Travel and Expenses                              | Create Travel Request                                                                                                    | History <sub>4</sub> Back Fo |
| My Travel and Expension<br>Travel<br>My Trip<br>Display<br>Create<br>Create<br>Create<br>Create | Create Expense Report<br>Create an expense report for a trip without a travel plan. For trips with existing travel<br>plans you can add the corresponding expense report via My Trips and Expenses.<br><u>My Employees</u><br>Create expense reports for others that you are authorized to maintain.<br><b>Travel Regulations</b> |                              |
| existin<br>Travel<br>Compt<br>REGU<br>EXPEN<br>US Ge<br>GSA-D                                   | Comptroller General Travel Regulations US General Services Administration Budget and Control Board Travel Regulations                                                                                                    |                              |
| Budge<br>South<br>Person<br>Unlock<br>My Ale<br>Show                                            | Unlock Personnel Number<br>My Alerts                                                                                                    |                              |

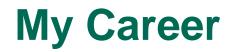

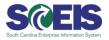

| Welcome es               | ssuser5, MySCEmployee                                                                                                    | Help   Per                                                    |
|--------------------------|----------------------------------------------------------------------------------------------------|---------------------------------------------------------------|
| Welcome                  | Employee Self-Service                                                                                                    |                                                               |
| My Overview<br>My Career | My Employee Search   My Working Time   My Pay   My Personal Info   M                                                                                                    | My Benefits   My Travel and Expenses   My Career<br>  History |
| My Career                |                                                                                                    |                                                               |
|                          | Career and Job<br>State Jobs<br>Search the job listing on the South Carolina E-Recruitment System.<br><u>Training and Development</u><br>Display the course offering and register for courses. | 100 100 100 100 100 100 100 100 100 100                       |

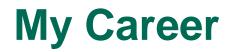

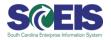

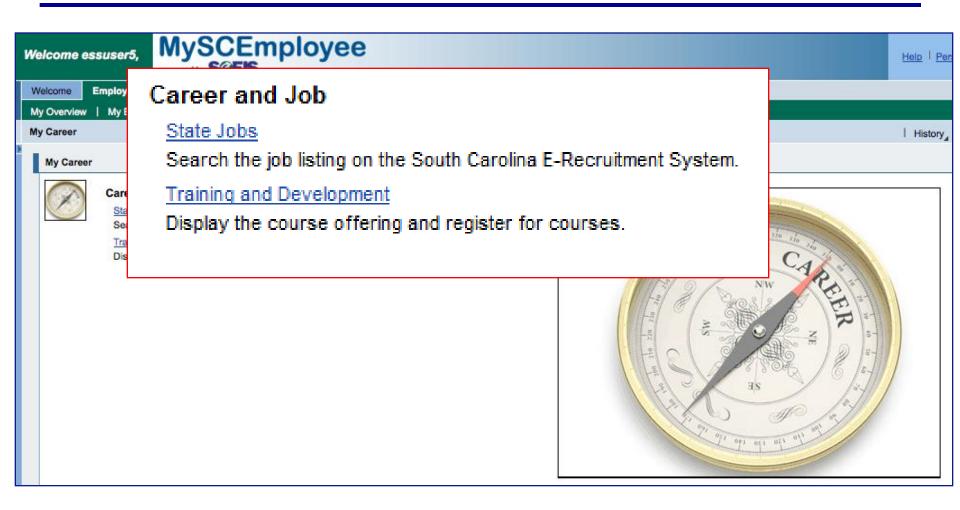

### **My Working Time**

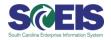

Welcome essuser5,

### MySCEmployee

powered by

Welcome Employee Self-Service

#### My Overview | My Employee Search | My Working Time | My Pay | My Personal Info | My Benefits | My Travel and Expenses | My Career

#### My Working Time

My Working Time

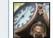

#### Working Time

Record Working Time

#### Time Conversion

Use this to assist you when entering your hours into your time sheet. The table converts Traditional Time to 24-Hour Time.

Holiday Schedule

#### Leave Requests

#### Leave Request

Request leave and other types of absences.

Quota Overview Display your quota balances.

State Employee Leave Package

#### **Time Statements**

Time Statement for a Chosen Period Display your working times, absence times, leave balances, and accurals.

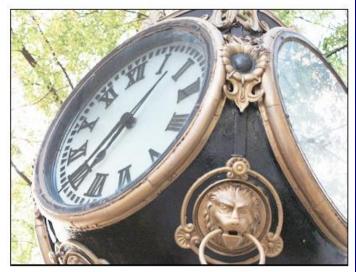

ANY CONTENT OR LANGUAGE DISPLAYED ON THE MYSCEMPLOYEE WEBSITE DOES NOT CREATE AN EMPLOYMENT CONTRACT BETWEEN THE EMPLOYEE AND THE STATE. ANY INFORMATION DISPLAYED OR CHANGED ON THIS SITE DOES NOT CREATE CONTRACTUAL RIGHTS OR ENTITLEMENTS. THE STATE RESERVES THE RIGHT TO REVISE THE CONTENT OF THIS SITE, IN WHOLE OR IN PART. NO PROMISES OR ASSURANCES, WHETHER WRITTEN OR ORAL, WHICH ARE CONTRARY TO OR INCONSISTENT WITH THE TERMS OF THIS DOCUMENT CREATE ANY CONTRACT OF EMPLOYMENT.

### **My Working Time**

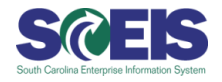

| me Employe                                                                                                   | orking Time                                                                                                    |
|----------------------------------------------------------------------------------------------------|----------------------------------------------------------------------------------------------------|
| erview   My Er<br>prking Time<br>Working Time                                                                | Working Time<br>Record Working Time                                                                                                    |
| Working Hille<br>Working Hille<br>Rec<br>Tim<br>Use<br>Tim<br>Hol<br>Leav<br>Lea<br>Rec<br>Qui<br>Dis<br>Sta | Time Conversion         Use this to assist you when entering your hours into your time sheet. The table converts Traditional Time to 24-Hour Time.         Holiday Schedule         Leave Requests         Leave Request         Request leave and other types of absences.         Quota Overview         Display your quota balances.         State Employee Leave Package |
| Time<br>Tim<br>This                                                                                          | Time Statements <u>Time Statement for a Chosen Period</u> Display your working times, absence times, leave balances, and accurals. <u>THE EMPLOYEE AND THE STATE. ANY INFORMATION DISPLAY</u> CHANGED ON THIS SITE DOES NOT CREATE CONTRACTUAL                                                                                                    |

### My Working Time (Display Weekly View)

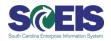

| elcome essuser1,                                                                                                    | M             | VSCE.                                                                                              |            |                       |            |              |           |                |            |                  |
|----------------------------------------------------------------------------------------------------|---------------|----------------------------------------------------------------------------------------------------|------------|-----------------------|------------|--------------|-----------|----------------|------------|------------------|
|                                                                                                    | power         | od by SCEIS                                                                                        | npic       | byee                  | •          |              |           |                |            |                  |
| /elcome Employee Self-Se                                                                                                    |               | Manager Self-Serv                                                                                  | rice HR /  | Administrator         | Content    | Administrati | on Use    | r Administrati | ion System | m Administration |
| y Overview   My Employee S                                                                                                    | earch   I     | My Working Time                                                                                    | e   My Pay | y   MyPer             | sonal Info | My Benefi    | ts   MyT  | ravel and Exp  | penses   M | y Career         |
| cord Working Time                                                                                                    |               |                                                                                                    |            |                       |            |              |           |                |            |                  |
| 31         27         28         29         30         31         1         2           32         3         4         5         6         7         8         9 | _             | 25         26         27         28         29           1         2         3         4         5 |            | 28 29 30 1<br>5 6 7 8 |            |              |           |                |            |                  |
| Rejected Excess Time F                                                                                                    | Recorded      |                                                                                                    |            |                       |            |              |           |                |            |                  |
| Display Weekly Time                                                                                                    | Enter Daily 1 | Time                                                                                               |            |                       |            |              |           |                |            |                  |
|                                                                                                    |               |                                                                                                    |            |                       |            |              |           |                |            |                  |
| Week from 9/21/2009                                                                                                    |               |                                                                                                    | 🖥 🕨 Ga     |                       |            |              |           |                |            |                  |
| Working Times Recorded                                                                                                    |               | onday, Septembe                                                                                    |            |                       |            |              |           |                |            |                  |
|                                                                                                    | Vage Type     | Total                                                                                              | MO, 09/21  | TU, 09/22             | WE, 09/23  | TH, 09/24    | FR, 09/25 | SA, 09/26      | SU, 09/27  |                  |
|                                                                                                    | .ct           | 27                                                                                                 | 9          | 9                     | 9          |              |           |                |            |                  |
| Attendance ho 🔻                                                                                                    | 0             | 12                                                                                                 | 4          | 4                     | 4          |              |           |                |            |                  |
| Attendance ho                                                                                                    | 0             | 15                                                                                                 | 5          | 5                     | 5          |              |           |                |            |                  |
| <b>•</b>                                                                                                    | 0             |                                                                                                    |            |                       |            |              |           |                |            |                  |
| <b>•</b>                                                                                                    | 0             |                                                                                                    |            |                       |            |              |           |                |            |                  |
| <b>•</b>                                                                                                    | 0             |                                                                                                    |            |                       |            |              |           |                |            |                  |
| <b>•</b>                                                                                                    | 0             |                                                                                                    |            |                       |            |              |           |                |            |                  |
| <b>•</b>                                                                                                    | 0             |                                                                                                    |            |                       |            |              |           |                |            |                  |
| <b>•</b>                                                                                                    | đ             |                                                                                                    |            |                       |            |              |           |                |            |                  |
| 🖾 🛋 🔺 Row 1 of 9 💌                                                                                                    | I I           |                                                                                                    |            |                       |            |              |           |                |            |                  |
| Delete Row Save as Tem                                                                                                    | nplate Re     | efresh                                                                                             |            |                       |            |              |           |                |            |                  |
|                                                                                                    |               |                                                                                                    |            |                       |            |              |           |                |            |                  |
| Previous Step     Review                                                                                                    | California    | ancel                                                                                              |            |                       |            |              |           |                |            |                  |

# My Working Time (Enter Daily)

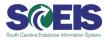

| 1.1     | dit            |                        | Re                               | evie                                 | 2<br>w an      | nd S                                  | ave                   | Cor                                                                 | 3<br>nple       | ted        | - 6               |       |                         |                  |    |       |         |         |          |         |     |                                           |                     |  |   |
|---------|----------------|------------------------|----------------------------------|--------------------------------------|----------------|---------------------------------------|-----------------------|---------------------------------------------------------------------|-----------------|------------|-------------------|-------|-------------------------|------------------|----|-------|---------|---------|----------|---------|-----|-------------------------------------------|---------------------|--|---|
|         |                | 100                    | tobe                             |                                      | 1.1            |                                       |                       |                                                                     | Nov             | emt        | ber 2             | 009   |                         |                  |    |       |         | emb     | 200      |         |     |                                           |                     |  |   |
| -       | 28             | <b>Tu</b><br>29        | 30                               | Th<br>1                              | Fr<br>2        | Sa<br>3                               | Su 44                 |                                                                     | <b>Tu</b><br>27 | 28         | <b>Th</b> 29      |       | _                       | 5u<br>1          | 1  | M0    | Tu<br>1 | We<br>2 | Th<br>3  | Fr<br>4 | 5 5 | 5U<br>6                                   |                     |  |   |
|         | 5              | 6                      | 7                                | 8                                    | 9              |                                       | 11 45                 |                                                                     | 3               | 4          | 5                 | -     | -                       | 8                | +9 |       | 8       |         | 10       | +       | -   | _                                         |                     |  |   |
|         | 20.50          | 1.2                    | 14                               | 1.2                                  | 100            |                                       | 18 46                 | -                                                                   |                 | 1.1        | 12                | -     | -                       |                  | 51 | 12010 | 15      | _       | 17       | 0000    | -   | 20                                        |                     |  |   |
| 3       | 19             | 20                     | 21                               | 22                                   | 23             | 24                                    | 25 47                 | 16                                                                  | 17              | 18         | 19                | 20    | 21 2                    | 22               | 52 | 21    | 22      | 23      | 24       | 25      | 26  | 27                                        |                     |  |   |
| 4       | 26             | 27                     | 28                               | 29                                   | 30             | 31                                    | .1 48                 | 23                                                                  | 24              | 25         | 26                | 27    |                         | 29               | 1  | 28    | 29      | 30      | 31       | 1       | 2   | 3                                         |                     |  |   |
| 5       | 2              | 3                      | -4                               | -5                                   | 6              | 7                                     | 8 49                  | 30                                                                  | 1               | 2          | 3                 | (4    | 5                       | 6                | 2  | 4     | 5       | 6       | 7        | 8       | 9   | 10                                        |                     |  |   |
| te      | 4              | 1                      | Wee<br>2/14<br>ime               | /200                                 | 9              | 6                                     | Enter D               | 30                                                                  |                 |            | ber 1             | 14, 2 | 2009                    | 04               |    |       |         |         |          |         |     |                                           |                     |  | K |
| e<br>or | <pre>kin</pre> | ] [1<br>ng T           | 2/14                             | /200<br>s Re                         | 9              | 6                                     | on Mon<br>Wage        | Go<br>day,                                                          | Dec             | eml<br>Hou | urs               |       | Start                   | t time           |    |       | 10000   | l time  | 2        |         |     |                                           |                     |  |   |
| or      | kin<br>Att     | ] [1:<br>ng T<br>t./at | 2/14<br>ïme<br>xs. ty            | /200<br>s Re<br>ype                  | 9<br>ecor      | ded                                   | on Mon<br>Wage<br>Act | 30<br>day,<br>Type                                                  | Dec             | eml<br>Hou | urs<br>7.50       | 0 (   | Start<br>00:0           | t time<br>0      | 1  |       | 00:0    | 00      | e        |         |     |                                           |                     |  |   |
| or      | Att            | 1<br>ng T<br>t./ab     | 2/14<br>Time<br>os. tr           | /200<br>s Re<br>ype<br>e ho          | 9<br>ecor      | ded                                   | on Mon<br>Wage<br>Act | 30<br>day.<br>Type                                                  | Dec             | emi<br>Hou | urs<br>7.50(<br>4 | 0 (   | Start<br>00:00<br>08:00 | t time<br>0<br>0 | 2  |       | 00:0    | 00      | e        |         | -   | Detai                                     |                     |  | 4 |
| e<br>or | Att            | 1<br>ng T<br>t./ab     | 2/14<br>ïme<br>xs. ty            | /200<br>s Re<br>ype<br>e ho          | 9<br>ecor      | ded<br>•                              | on Mon<br>Wage<br>Act | 30<br>day.<br>Type<br>p                                             | Dec             | emi<br>Hou | urs<br>7.50       | 0 (   | Start<br>00:0           | t time<br>0<br>0 | 2  |       | 00:0    | 00      | P        |         | 5   | Detai                                     |                     |  |   |
| e<br>or | Att            | 1<br>ng T<br>t./ab     | 2/14<br>Time<br>os. tr           | /200<br>s Re<br>ype<br>e ho          | 9<br>ecor      | ded<br>•                              | on Mon<br>Wage<br>Act | 30<br>day.<br>Type<br>P<br>P                                        | Dec             | emi<br>Hou | urs<br>7.50(<br>4 | 0 (   | Start<br>00:00<br>08:00 | t time<br>0<br>0 | 2  |       | 00:0    | 00      | Ê        |         |     | Detai<br>Detai                            |                     |  |   |
| e<br>or | Att            | 1<br>ng T<br>t./ab     | 2/14<br>Time<br>os. tr           | /200<br>s Re<br>ype<br>e ho          | 9<br>ecor      | ded<br>•                              | on Mon<br>Wage<br>Act | day.<br>Type<br>p<br>p                                              | Dec             | emi<br>Hou | urs<br>7.50(<br>4 | 0 (   | Start<br>00:00<br>08:00 | t time<br>0<br>0 | 2  |       | 00:0    | 00      | -        |         |     | Detai<br>Detai<br>Detai                   |                     |  |   |
| e<br>or | Att            | 1<br>ng T<br>t./ab     | 2/14<br>Time<br>os. tr           | /200<br>s Re<br>ype<br>e ho          | 9<br>ecor      | ded<br>•                              | on Mon<br>Wage<br>Act | Go<br>day.<br>Type<br>P<br>P<br>P<br>P<br>P<br>P<br>P<br>P          | Dec             | emi<br>Hou | urs<br>7.50(<br>4 | 0 (   | Start<br>00:00<br>08:00 | t time<br>0<br>0 | 4  |       | 00:0    | 00      | 2        |         |     | Detai<br>Detai<br>Detai                   |                     |  |   |
| or      | Att            | 1<br>ng T<br>t./ab     | 2/14<br>Time<br>os. tr           | /200<br>s Re<br>ype<br>e ho          | 9<br>ecor      | ded<br>•                              | on Mon<br>Wage<br>Act | day,<br>Type<br>P<br>P<br>P<br>P                                    | Dec             | emi<br>Hou | urs<br>7.50(<br>4 | 0 (   | Start<br>00:00<br>08:00 | t time<br>0<br>0 | 2  |       | 00:0    | 00      | <b>e</b> |         |     | Detai<br>Detai<br>Detai<br>Detai          |                     |  |   |
| or      | Att            | 1<br>ng T<br>t./ab     | 2/14<br>Time<br>os. tr           | /200<br>s Re<br>ype<br>e ho          | 9<br>ecor      | • • • • • • • • • • • • • • • • • • • | on Mon<br>Wage<br>Act | Gay,<br>Type<br>P<br>P<br>P<br>P<br>P<br>P<br>P<br>P<br>P<br>P<br>P | Dec             | emi<br>Hou | urs<br>7.50(<br>4 | 0 (   | Start<br>00:00<br>08:00 | t time<br>0<br>0 | 2  |       | 00:0    | 00      | 2        |         |     | Detai<br>Detai<br>Detai<br>Detai<br>Detai | 121 121 121 121 121 |  |   |
| or      | Att            | 1<br>ng T<br>t./ab     | 2/14.<br>Time<br>os. tr<br>lance | /200<br>s Re<br>yrpe<br>e ho<br>e ho | 9<br>ecor<br>u | •<br>•<br>•<br>•<br>•<br>•            | on Mon<br>Wage<br>Act | Gay,<br>Type<br>P<br>P<br>P<br>P<br>P<br>P<br>P<br>P<br>P<br>P<br>P | Dec             | emi<br>Hou | urs<br>7.50(<br>4 | 0 (   | Start<br>00:00<br>08:00 | t time<br>0<br>0 |    |       | 00:0    | 00      | 2        |         |     | Detai<br>Detai<br>Detai<br>Detai          | 121 121 121 121 121 |  |   |

### **Attendance Types**

1000 Attendance Hours
1001 On Call
1002 Call Back
1003 Training

### **Leave Request**

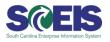

|                   |      | _     | 1    | 1                     |     |      |       |       |            | 2    | -     |      |     | _  |      | 3     |      |     |     |     |    |    |    |
|-------------------|------|-------|------|-----------------------|-----|------|-------|-------|------------|------|-------|------|-----|----|------|-------|------|-----|-----|-----|----|----|----|
| I                 | Disp | olay  | an   | d Ee                  | dit |      |       | Revie | ew a       |      | Ser   | d    |     |    | Con  | plete | d    |     |     |     |    |    |    |
|                   | 122  | 0.855 | 120  | 27                    |     | - 22 |       | 1000  | 1217       |      |       | 3    | 1.5 |    | 87   | 125   | 22   |     |     |     |    |    |    |
| •                 | Hid  | e C   | aler | ndar                  | 3   | S    | how   | Time  | Act        | cour | nts   |      | Sh  | 0W | Over | view  | of L | eav | 8   |     |    |    |    |
| 4                 |      | lar   | wa   | v 2                   | 010 | ż    |       |       |            | Fet  | 17110 | n/ 2 | 010 |    |      |       |      | M   | ami | 120 | 10 |    |    |
|                   | Su   |       |      | 1                     | Th  | Fr   | Sa    |       |            | Mo   |       |      | Th  |    | Sa   |       | Su   | Mo  |     |     |    | Fr | Sa |
| 1                 | 27   | 28    | 29   | 30                    | 31  | 1    | 2     | 6     | 31         | 1    | 2     | 3    | 4   | 5  | 6    | 10    | 28   | 1   | 2   | 3   | 4  | 5  | 6  |
| 2                 | 3    | 4     | 5    | 6                     | 7   | 8    | 9     | 7     | 7          | 8    | 9     | 10   | 11  | 12 | 13   | 11    | 7    | 8   | 9   | 10  | 11 | 12 | 13 |
| 3                 | 10   | 11    | 12   | 13                    | 14  | 15   | 16    | 8     | 14         | 15   | 16    | 17   | 18  | 19 | 20   | 12    | 14   | 15  | 16  | 17  | 18 | 19 | 20 |
| 4                 | 17   | 18    | 19   | 20                    | 21  | 22   | 23    | 9     | 21         | 22   | 23    | 24   | 25  | 26 | 27   | 13    | 21   | 22  | 23  | 24  | 25 | 26 | 27 |
| 5                 | 24   | 25    | 26   | 27                    | 28  | 29   | 30    | 10    | 28         | 1    | 2     | 3    | 4   | 5  | 6    | 14    | 28   | 29  | 30  | 31  | 1  | 2  | 3  |
| 6                 | 31   | 1     | 2    | 3                     | 4   | 5    | 6     | 11    | 7          | 8    | 8     | 10   | 11  | 12 | 13   | 15    | 4    | 5   | 6   | 7   | 8  | 9  | 10 |
|                   | que  |       |      | po                    | A.A |      | ual L | 1     | e re       | То   | 3     |      | /20 |    | choo | se R  | evie | w.  |     |     |    |    |    |
|                   |      | Galv  |      | Sec. 1                | 40  | 00   |       |       |            |      | 2:0   | UA   | M   |    |      |       |      |     |     |     |    |    |    |
| te:<br>ne:<br>rat | ion: |       |      | AND ADDRESS AND       |     |      |       | Hours | 8754<br>83 | 100  |       |      |     |    |      |       |      |     |     |     |    |    |    |
| e<br>e:<br>at     |      |       |      | and the second second |     |      | 01    | 201   | 8754<br>83 |      |       |      | 0   | ľ  |      |       |      |     |     |     |    |    |    |

- Employees will use this to request all absences (Annual Leave, Comp Time, Sick Time, etc.)
- Managers will approve the requests in Manager Self Service

### **Time Accounts**

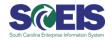

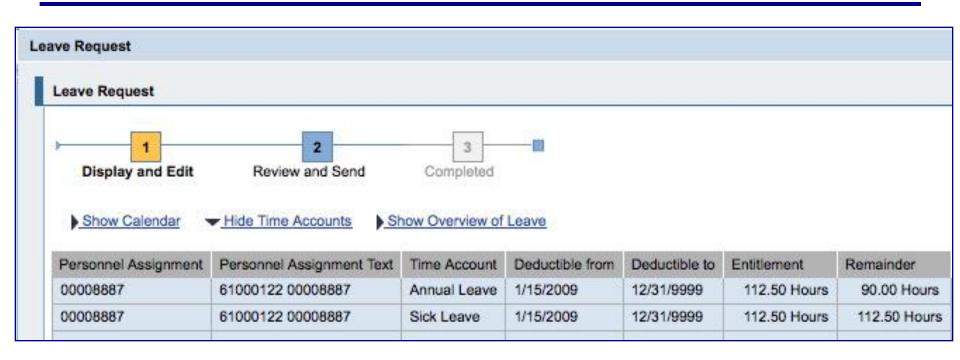

### **Overview of Leave**

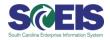

| AT A DESCRIPTION OF A DESCRIPTION OF A D |                |                       | 2            | 50 X          | 3             | -8   |
|----------------------------------------------------------------------------------------------------|----------------|-----------------------|--------------|---------------|---------------|------|
| Display an                                                                                                    | nd Edit        | Rev                   | view and Sen | d (           | Completed     |      |
|                                                                                                    |                |                       |              |               |               |      |
| Show Cale                                                                                                    | ndar           | Show Tim              | ne Accounts  | ➡ <u>Hide</u> | Overview of L | eave |
| Leave Since:                                                                                                    | 1/1/200        | 9 😰                   | Display      |               |               |      |
| Type of Le                                                                                                    | eave           | From                  | То           | Status        | Used          |      |
| A.Annual                                                                                                    |                | 12/29/2009            | 12/29/2009   | Sent          | 7.50 Hours    |      |
| A.Annual                                                                                                    | Leave          | 10/1/2009             | 10/2/2009    | Rejected      |               |      |
| A.Annual                                                                                                    | Leave          | 9/21/2009             | 9/22/2009    | Sent          | 15 Hours      |      |
|                                                                                                    |                |                       |              |               | i i           |      |
|                                                                                                    |                |                       |              |               |               |      |
| Z Z A Ro                                                                                                    | w 1 of         | 3                     |              |               |               |      |
|                                                                                                    |                |                       |              |               | 20            |      |
|                                                                                                    | aquaet         |                       |              |               |               |      |
| Submit New Re                                                                                                    | quear          |                       |              |               |               |      |
|                                                                                                    |                | o following           | leave reque  | ot            |               |      |
| You have sele                                                                                                    | cted th        | 170                   | leave reque  | st:           |               |      |
|                                                                                                    | cted th        | nual Leave            | leave reque  | st:           |               |      |
| You have sele                                                                                                    | cted th        | 170                   | leave reque  | st:           |               |      |
| <b>You have sele</b><br>Type of Leave:<br>Date:                                                                                                    | cted th        | nual Leave            | leave reque  | st:           |               |      |
| You have sele<br>Type of Leave:                                                                                                    | A.Anr<br>12/29 | nual Leave<br>/2009 👘 | leave reques | st:           |               |      |

### **Manager Self Service**

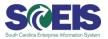

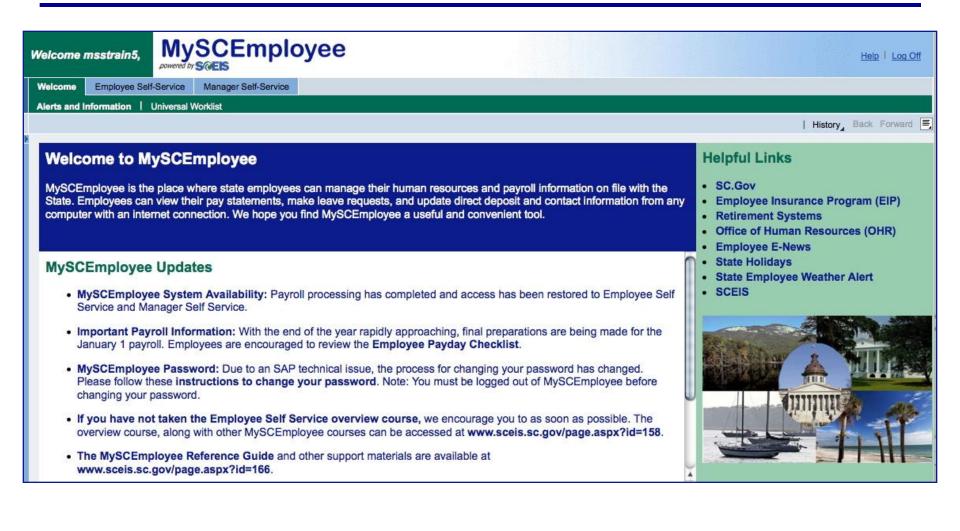

### Manager Self Service (Tasks and Alerts)

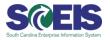

| Welcome msstrain5, My                 | SCEmployee                                                                                                    |                                                                                                    |   |               |       | Help   Persor             | <u>nalize   Log C</u> | <u>)ff</u> |
|---------------------------------------|----------------------------------------------------------------------------------------------------|----------------------------------------------------------------------------------------------------|---|---------------|-------|---------------------------|-----------------------|------------|
| Welcome Employee Self-Service         | Manager Self-Service                                                                                                    |                                                                                                    |   |               |       |                           |                       |            |
| Overview                              |                                                                                                    |                                                                                                    |   |               |       |                           |                       |            |
| Tasks and Alerts                      |                                                                                                    |                                                                                                    |   |               |       | History 🖪                 | Jack Forward          | E,         |
| Detailed Navigation                   | Universal Worklist                                                                                                    |                                                                                                    |   |               |       |                           |                       |            |
| My Work Overview     Tasks and Alerts | Tasks (6/6) Alerts Notifications Tracking                                                                                                    |                                                                                                    |   |               |       |                           |                       |            |
| ▶ □ My Team                           | Show: New and In Progress Tasks (6 / 6) V Select a Subview                                                                                                    | 🔻 All                                                                                                    | - | Create Ta     | sk Sh | how Filters <u>Hide P</u> | <u>review</u> ≡       |            |
| ► 🗅 My Organization                   |                                                                                                    |                                                                                                    |   | D: 1 A        | 0 -   | - A                       | 0.1                   |            |
| ► 🗅 My Reports                        | elcone Employee Self-Service Manager Self-Service erview sks and Alerts I History, Back Forward I History, Back Forward I History, Back Forward I History, Back Forward I History, Back Forward I History, Back Forward I History, Back Forward I I History, Back Forward I I History, Back Forward I I History, Back Forward I I History, Back Forward I I History, Back Forward I I History, Back Forward I I History, Back Forward I I History, Back Forward I I I I I I I I I I I I I I I I I I I |                                                                                                    |   |               |       |                           |                       |            |
|                                       |                                                                                                    | THE PROPERTY AND                                                                                                    |   | Contraction ( | 1000  | 360 21, 2003              |                       |            |
|                                       |                                                                                                    |                                                                                                    |   |               |       |                           |                       |            |
|                                       |                                                                                                    | A CONTRACTOR OF A                                                                                                    |   |               | 1.52  |                           | 0.0200                |            |
|                                       |                                                                                                    | The second second second                                                                                                    |   |               |       |                           |                       |            |
|                                       |                                                                                                    | and the second second s |   |               |       |                           | 10000 Million         |            |
|                                       |                                                                                                    | ocontainin                                                                                                    |   | norma         |       |                           |                       |            |
|                                       |                                                                                                    | I History Back Forward F         Image: Status (6/6) Image: Status (6/6) Image: Status (                                                           |   |               |       |                           |                       |            |
|                                       |                                                                                                    |                                                                                                    |   |               |       |                           |                       |            |
|                                       |                                                                                                    |                                                                                                    |   |               |       |                           | -                     |            |
|                                       | A A Row 1 of 6 Y X X                                                                                                    | 1                                                                                                    |   |               |       |                           |                       |            |
|                                       | Annrova avaanse report of John D. Andorron                                                                                                    |                                                                                                    |   | Volucan       | -     | 8                         |                       | -          |

# Manager Self Service (Display Employee Information)

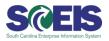

| elcome Employee Self-Service                                   | by SCEIS<br>Manager Self-Service |                      |                     |                     |        |                                |                   |              |
|----------------------------------------------------------------|----------------------------------|----------------------|---------------------|---------------------|--------|--------------------------------|-------------------|--------------|
| verview                                                        | manager sen-service              |                      |                     |                     |        |                                |                   |              |
| eneral Information                                             |                                  |                      |                     |                     |        |                                |                   |              |
|                                                                | 4                                |                      |                     |                     |        |                                |                   |              |
| etailed Navigation                                             | Employee Search                  |                      |                     |                     |        |                                |                   |              |
| 🗅 My Work Overview                                             | Employee Selection: D            | irect Reports        |                     |                     |        |                                |                   |              |
| <ul> <li>Tasks and Alerts</li> </ul>                           | Display: Organizationa           | 0.0                  | Local               |                     |        |                                |                   |              |
| D My Team                                                      | Display: Organizationa           | at information       |                     |                     |        |                                |                   |              |
| Team Overview     Employee Information                         |                                  |                      |                     |                     |        | Cus                            | stomizes Layout   | Filter On    |
| General Information                                            | Name 🕀                           | Personnel Number 🖨   | Manager 👙           | Position            | Ş      | Organizational Unit 🗘          | Cost Center       | <del>4</del> |
| Compensation Information                                       | Dickerson S. Michelle            | 00008895             | Michael M. Carroll  | PROGRAM COORDINAT   | OR II  | AGRICULTURAL SERVICES DIVISION | COMMISSIONE       | R'S OFFIC    |
| ✓                                                              | John D. Anderson                 | 00008896             | Michael M. Carroll  | ADMINISTRATIVE SPEC | IALIST | AGRICULTURAL SERVICES DIVISION | COMMISSIONE       | R'S OFFIC    |
| Approve Time Sheet Data                                        | Mary Ann Simons                  | 00008897             | Michael M. Carroll  | ADMINISTRATIVE SPEC | ALIST  | AGRICULTURAL SERVICES DIVISION | COMMISSIONE       | R'S OFFIC    |
| <ul> <li>Approve Leave Requests</li> </ul>                     | William J. Salvatore             | 00008898             | Michael M. Carroll  | ADMINISTRATIVE SPEC | IALIST | AGRICULTURAL SERVICES DIVISION | COMMISSIONE       | R'S OFFIC    |
| Team Calendar                                                  | Theodore Moore                   | 00001131             | Michael M. Carroll  | FIELD SPECIALIST I  |        | POULTRY & EGG DEPARTMENT       | COMMISSIONE       | R'S OFFIC    |
| My Organization                                                |                                  |                      |                     |                     |        |                                |                   |              |
| Organizational Profiles                                        |                                  | f 5 🔽 🗷              |                     |                     |        |                                |                   |              |
| Start Organizational Process     Search Organizational Process |                                  |                      |                     |                     |        | Data as of 9/2                 | 2/2009, 1:57:13 P | M Refres     |
| My Reports                                                     |                                  |                      |                     |                     |        |                                |                   |              |
| Reporting                                                      |                                  |                      |                     |                     |        |                                |                   |              |
|                                                                | General Data                     |                      |                     |                     |        |                                |                   | Comp         |
|                                                                |                                  |                      |                     |                     |        |                                |                   | No. det      |
|                                                                | John D. Anderson                 | n 00008896           |                     |                     |        |                                |                   | No dat       |
|                                                                | General Info.                    |                      | 0                   | Communication Da    |        |                                |                   | Relate       |
|                                                                | Grievance Status:<br>Start Date: |                      | Covered<br>1/1/2009 | Work E-Mail:        | 1000   | IS NOTIF@SCEIS.SC.GOV          | 1                 |              |
|                                                                |                                  |                      |                     | Work Office:        | 803    | -832-1000/X19348               |                   | Self-        |
|                                                                |                                  | gnment Organizationa |                     | Personnel Structur  | e      |                                |                   | Reco         |
|                                                                | Org. Unit:                       |                      | AL SERVICES DIVISIO |                     |        | ARTMENT OF AGRICULTURE         |                   | Main         |
|                                                                | Position:                        |                      | IVE SPECIALIST      | Pers. Subarea:      | ADM    | -ADM/PG MGMT                   |                   | Add          |
|                                                                | Cost Center:                     | COMMISSIONE          | R'S OFFIC           | EE Group:           | CLAS   | SSIFIED FTE                    |                   | Main         |
|                                                                | Payroll Area:                    | SC Semi-mont         |                     |                     |        | X W/INS & LV                   |                   | your         |

# Manager Self Service (Display Employee Information)

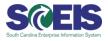

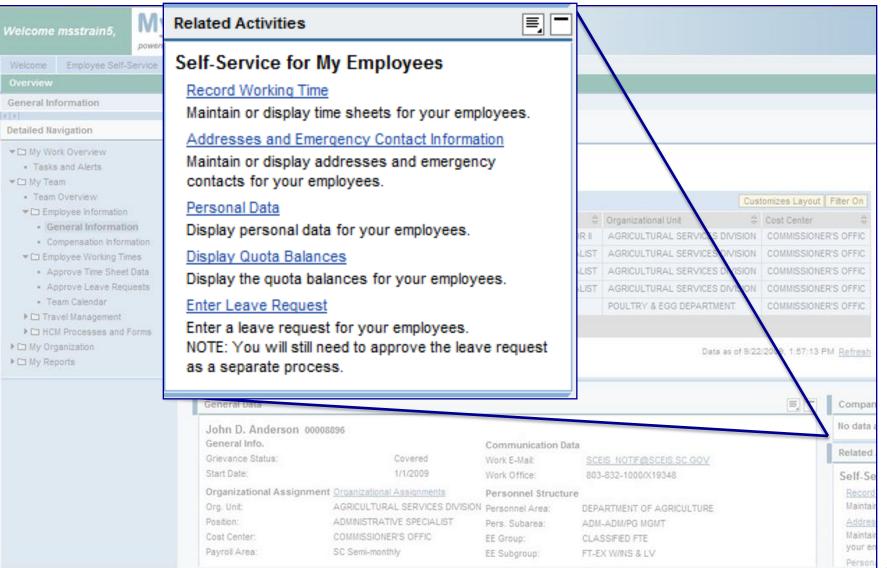

### Manager Self Service (Display Employee Compensation)

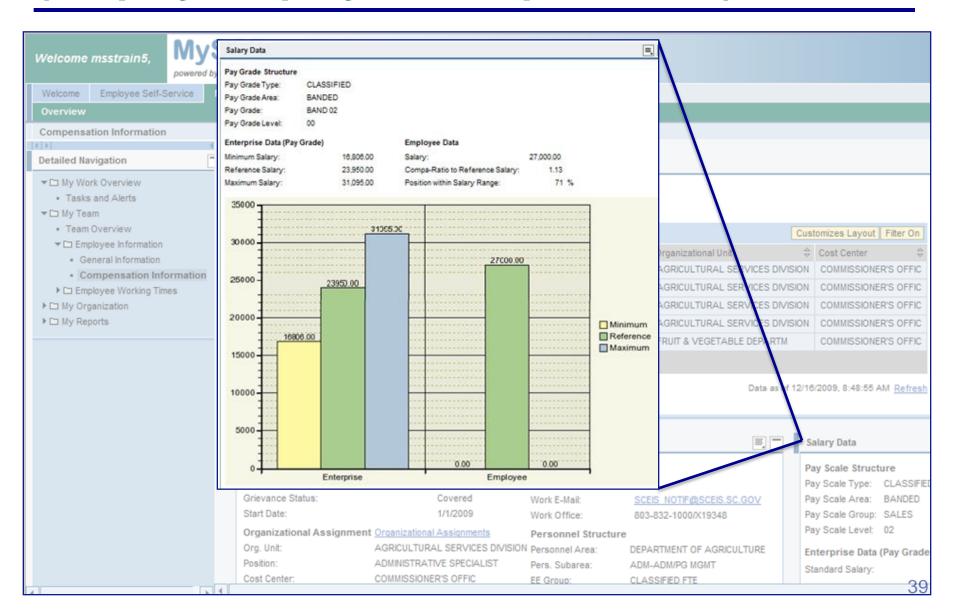

SCES

# Manager Self Service (Approve Time Sheet Data)

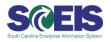

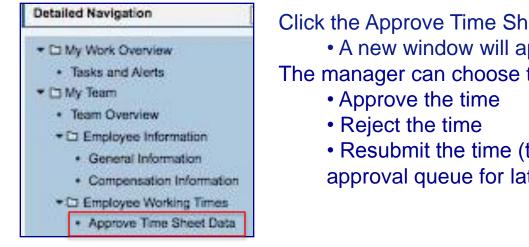

Click the Approve Time Sheet Data Link

A new window will appear

The manager can choose to:

• Resubmit the time (time stays in the manager's time approval queue for later approval)

| Collectiv                                 | ve Approval Review and S    | Save Completed | -                |         |                           |                        |                         |   |                 |
|-------------------------------------------|-----------------------------|----------------|------------------|---------|---------------------------|------------------------|-------------------------|---|-----------------|
| -                                         | 10 M                        |                |                  |         |                           |                        |                         |   |                 |
| ew: <u>Sir</u><br>Collective<br>Pers. No. | 10 M                        | Frm            | То               | Message | Number                    | Target Time            | Approval                | 1 | RejectionReason |
| Collective                                | Approval                    | Frm 09/21/2009 | To<br>09/27/2009 | Message | Number<br><u>37.500 H</u> | Target Time<br>37.50 H | Approval<br>Approve All | • | RejectionReason |
| Collective<br>Pers. No.                   | Approval<br>Empl./appl.name |                |                  | Message |                           |                        |                         | • |                 |

### Manager Self Service (Approve Leave Requests)

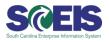

| Detailed Navigation                                                                                                    | Approve Leave                                                                                           | Requests                    |                    |                |                   |                |  |  |  |  |
|----------------------------------------------------------------------------------------------------|----------------------------------------------------------------------------------------------------|-----------------------------|--------------------|----------------|-------------------|----------------|--|--|--|--|
| <ul> <li>Image: My Work Overview</li> <li>Tasks and Alerts</li> <li>Image: My Team</li> <li>Team Overview</li> <li>Image: Employee Information</li> <li>General Information</li> </ul> |                                                                                                    | ilendar <del>V</del> Hide ( | 2<br>view and Send | Complet        | led               |                |  |  |  |  |
| <ul> <li>Compensation Information</li> <li>         Image: Employee Working Times     </li> </ul>                                                                                      | Requests wait                                                                                           | ing for approval            |                    |                |                   |                |  |  |  |  |
| Approve Time Sheet Data                                                                                                    | Date of Re                                                                                              | quest Requester             | Туре               | of Leave Fro   | m To              | Used           |  |  |  |  |
| Approve Leave Requests                                                                                                    | 9/16/2009                                                                                               | Mary Ann                    | Simons A.Ani       | nual Leave 10/ | 19/2009 10/19/200 | 3 Hours        |  |  |  |  |
| Team Calendar                                                                                                    | 9/16/2009                                                                                               | Mary Ann                    | Simons A.An        | nual Leave 9/2 | 1/2009 9/23/2009  | 9 19 Hours     |  |  |  |  |
| <ul> <li>My Organization</li> <li>Organizational Profiles</li> </ul>                                                                                                    | 9/22/2009                                                                                               | John D. A                   | iderson A.An       | nual Leave 11/ | 16/2009 11/20/200 | 09 37.50 Hours |  |  |  |  |
| Start Organizational Process                                                                                                    | 9/22/2009                                                                                               | John D. A                   | iderson A.An       | nual Leave 9/2 | 9/2009 9/29/2009  | 9 2 Hours      |  |  |  |  |
| <ul> <li>Search Organizational Process</li> <li>My Reports</li> </ul>                                                                                                    | 9/22/2009                                                                                               | John D. A                   | iderson A.An       | nual Leave 9/2 | 5/2009 9/25/2009  | 9 9 Hours      |  |  |  |  |
| Reporting                                                                                                    |                                                                                                    | w of 5                      | ]                  |                |                   |                |  |  |  |  |
|                                                                                                    | Mary Ann Simons has requested the following leave:<br>Type of Leave: A Annual Leave<br>Date: 10/19/2009 |                             |                    |                |                   |                |  |  |  |  |
|                                                                                                    | Previous Notes:                                                                                         | opl.                        |                    |                |                   |                |  |  |  |  |
|                                                                                                    | Time Account                                                                                            | Deductible from             | Deductible to      | Entitement     | Remainder         |                |  |  |  |  |
|                                                                                                    | Annual Leave                                                                                            | 6/29/2009                   | 12/31/9999         | 37.50 Hours    | 18.50 Hours       |                |  |  |  |  |
|                                                                                                    | Sick Leave                                                                                              | 6/29/2009                   | 12/31/9999         | 37.50 Hours    | 37.50 Hours       |                |  |  |  |  |

### Manager Self Service (Team Calendar)

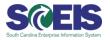

| etailed Navigation                                                                                                    | Team Calendar                 |      |        |        |      |        |      |       |       |       |       |      |       |      |       |       |      |      |       |       |     |     |     |      |      |      |      |      |       |       |
|----------------------------------------------------------------------------------------------------|-------------------------------|------|--------|--------|------|--------|------|-------|-------|-------|-------|------|-------|------|-------|-------|------|------|-------|-------|-----|-----|-----|------|------|------|------|------|-------|-------|
| <ul> <li>My Work Overview</li> <li>Tasks and Alerts</li> </ul>                                                                                                 | Display Data for: Directly \$ | Subo | ordina | ate Er | mplo | yees   | •    | for:  | Oc    | tober | 2     |      | in:   | 2    | 009   | -     | Star | E    |       |       |     |     |     |      |      |      |      |      |       |       |
| 🗖 🗅 My Team                                                                                                    |                               |      |        |        |      |        |      |       |       |       |       |      |       |      | 200   | 9 0   | ctob | er   |       |       |     |     |     |      |      |      |      |      |       |       |
| Team Overview                                                                                                    |                               | Thu  | Fri    | Sat    | Sun  | Mon    | Tue  | Wed   | Thu F | ri Sa | at Si | un M | on Tu | ue W | ed Tł | iu Fr | i Sa | t Su | n Mor | n Tue | Wed | Thu | Fri | Sat  | Sun  | Mon  | Tue  | Wed  | Thu F | ri Sa |
|                                                                                                    |                               | 01   | 02     | 03     | 04   | 05     | 06   | 07    | 08    | 09 1  | 0 1   | .1 1 | 2 1   | .3 1 | 14 1  | 5 10  | 5 17 | 7 18 | 19    | 20    | 21  | 22  | 23  | 24   | 25   | 26   | 27   | 28   | 29 3  | 0 3   |
| <ul> <li>General Information</li> </ul>                                                                                                    | John D. Anderson              |      |        |        |      |        |      |       |       |       |       |      |       |      |       |       |      |      |       |       |     |     |     |      |      |      |      |      |       |       |
| <ul> <li>Compensation Information</li> </ul>                                                                                                    | Michelle S. Dickerson         |      |        |        |      |        |      |       |       |       |       |      |       |      |       |       |      |      |       |       |     |     |     |      |      |      |      |      |       |       |
| Employee Working Times                                                                                                    |                               |      |        |        |      |        |      |       |       |       |       | -    |       |      |       |       | -    |      |       | -     | -   |     |     |      |      |      |      |      |       |       |
| Approve Time Sheet Data                                                                                                    | Theodore Moore                |      |        |        |      |        |      |       |       |       | -     | _    |       | -    |       |       | -    |      |       |       |     |     |     | _    |      |      |      |      |       | -     |
| Approve Leave Requests                                                                                                    | William J. Salvatore          |      |        |        |      |        |      |       |       |       |       |      |       |      |       |       |      |      |       |       |     |     |     |      |      |      |      |      |       |       |
|                                                                                                    | Mary Ann Simons               |      |        |        |      |        |      |       |       |       |       |      |       |      |       |       |      |      |       |       |     |     |     |      |      |      |      |      |       |       |
| Team Calendar      My Organization     Organizational Profiles     Start Organizational Process     Search Organizational Process     My Reports     Reporting | Absent Multiple Entr          | ies  | Se     | ent 📕  | De   | eletio | n Re | eques | ted   |       |       |      |       |      |       |       |      |      |       |       |     | D   | ata | of 1 | 0/27 | /200 | 9 6: | 06:1 | 8 PM  | Refr  |

### **Key MySCEmployee Facts**

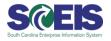

- Prior to go-live, all employees will receive a system login name and password.
- MySCEmployee is a secured website accessible from any computer with an Internet connection.
- MySCEmployee offers a user-friendly interface that walks employees through each step of every transaction.

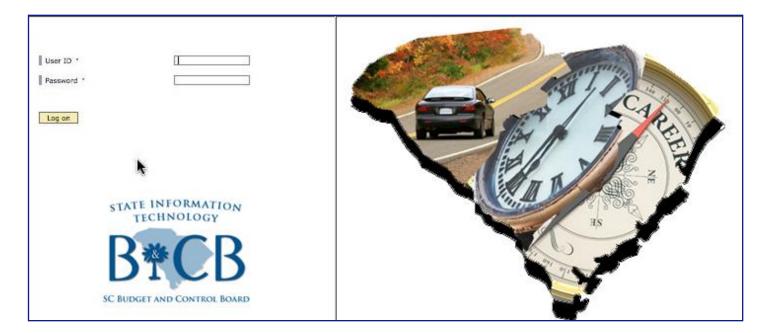

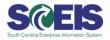

### www.sceis.sc.gov

| SCER                                                        | South Carolina<br>Enterprise Information System<br>SC Budget and Control Board                                                                                                    | aimer<br>Search |
|-------------------------------------------------------------|----------------------------------------------------------------------------------------------------|-----------------|
| Home Meetings                                               | Contact Us News & Updates FAQs Links SCEIS Logins Service Desk                                                                                                    |                 |
| Home » MySCEmployee                                         |                                                                                                    |                 |
| About SCEIS                                                 | MySCEmployee                                                                                                    |                 |
| Cutover                                                     | MySCEmployee will provide State employees with an easy and convenient way to update                                                                                                    |                 |
| Organization Technical<br>Infrastructure<br>Readiness Guide | <ul> <li>their personal information and manage work-related transactions. Using any computer with<br/>an Internet connection, users will access MySCEmployee's Employee Self Service<br/>functionality to:</li> </ul> |                 |
| Agency Support Teams                                        | Enter and Submit Time for Manager Approval                                                                                                    | E.              |
| Training                                                    | Submit Leave Requests                                                                                                    | 3               |
| Finance                                                     | View Vacation and Sick Leave Balances                                                                                                    |                 |
| HR & Payroll                                                | Access Pay Statements                                                                                                    |                 |
| Materials Management                                        | Maintain Bank Details for Direct Deposit                                                                                                    |                 |
| Reporting                                                   | Manage Addresses and Emergency Contact Information                                                                                                    |                 |
| Imaging                                                     | Manage Travel Requests                                                                                                    |                 |
| Technical                                                   |                                                                                                    |                 |
| MySCEmployee                                                | Click the links below to access MySCEmployee information and materials: <ul> <li>MySCEmployee Overview Presentations Schedule</li> </ul>                                                                              |                 |
|                                                             | MySCEmployee Overview Presentation Video     Imployee Self Service C                                                                                                    | Overview        |
| R*CR                                                        | • FAQs                                                                                                    | _               |
| SC Budget and Control Board                                 | Log into MySCEmployee     Online Training     Manager Self Service Ov                                                                                                    | verview         |

6

Travel Management Overview

#### FRAUD PREVENTION

Tools

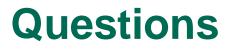

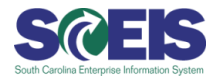

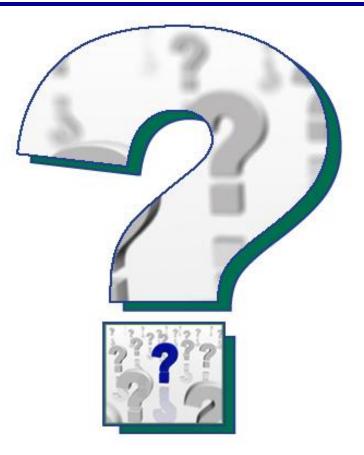

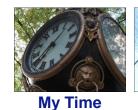

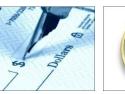

My Pay

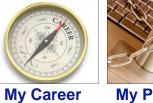

My Personal Information

My Employee Search

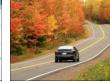

e My Travel

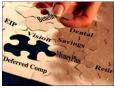

My Benefits

45